## Tableau des applications & outils IA Gratuits, pour une utilisation en GIT et en Atelier

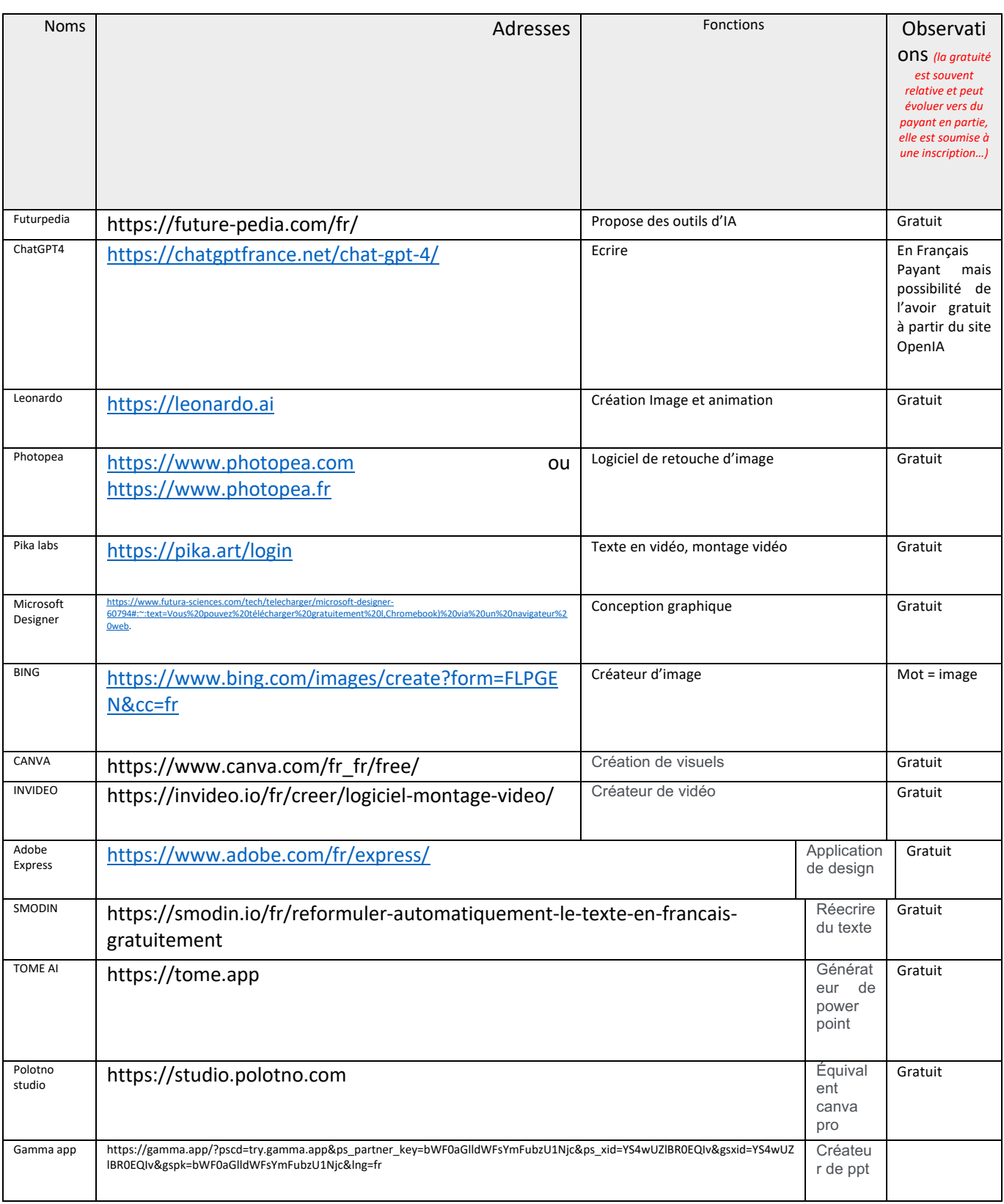